# **BREVET DE TECHNICIEN SUPÉRIEUR**

# **CONSTRUCTIONS METALLIQUES**

## **SESSION 2016**

# **E4 : Analyse et Calcul des structures**

# **U4.2 Note de calculs**

### **Durée : 4h – Coefficient : 3**

### **Contenu du dossier**

1 page de garde 1/17 pages de sujet 2 à 4/17 pages d'annexes 5 et 6/17 pages de documents réponses 7 à 17/17

## **Barème indicatif**

1 / 2 points

2 / 6 points

3 / 2 points 4 / 4 points

5 / 6 points

# **Recommandations**

Les 5 parties sont indépendantes

Les 11 documents réponses sont à rendre avec votre copie classés dans l'ordre même si vous n'avez apporté aucune réponse.

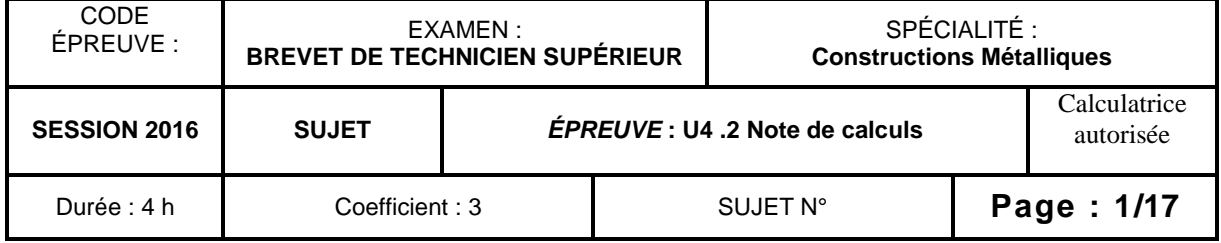

### **1. Action de la neige**

On donne le schéma simplifié suivant en coupe sur portique courant (travées n° 2 à 13)

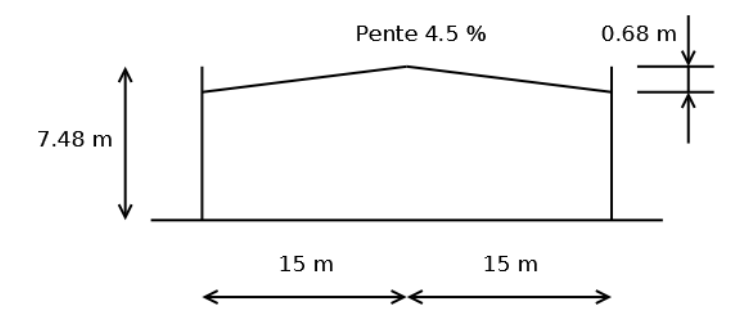

- **1-1** Compléter le document réponse 1/1 page 7
- **1-2** Compléter le document réponse 2/1 page 8 pour le/les cas de neige uniformément répartie
- **1-3** Compléter le document réponse 3/1 page 9 pour le/les cas de neige redistribuée

### **2. Action du vent**

On donne la vue schématique du bâtiment en perspective pour l'ensemble des questions concernant le vent.

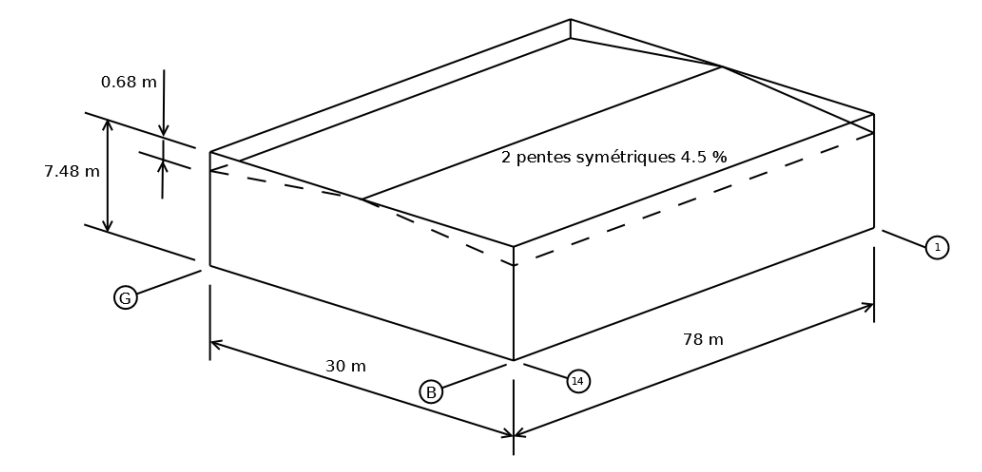

#### **2-1** Action du vent

Compléter le document réponse 1/2 page 10 afin de déterminer  $q_p(z)$ 

#### **2-2** Vent sur pignon travée 14

- **2-2-1**Action sur les parois verticales
	- **a)** Compléter le document réponse 2/2 page 11 en faisant apparaître :
	- les zones A, B, C D et E

- les valeurs de  $c_{pe10}$  pour les zones A, B, C D et E et les reporter sur la vue en précisant le sens (surpression/dépression). On donne  $c_{pe10,D}$  comme exemple.

- **b)** Compléter le document réponse 2/2 page 11 en donnant les longueurs des zones A, B et C.
- **c)** Calculer c<sub>pe</sub> moyen sur le long pan.

#### **2-2-2** Actions intérieures

On considère que les longs pans files B et G ainsi que le pignon travée 1 sont fermés. Le pignon travée 14 est ouvert, l'ouverture étant constituée de 3 portes sectionnelles de 3 x 4 m soit une ouverture totale de 36 m<sup>2</sup>. On considère que la perméabilité de fond est de 0.1 % de l'aire de la face.

**a)** Montrer que le pignon 14 est une face dominante.

**b)** Lorsque ce pignon 14 est au vent déterminer c<sub>pi</sub>.

**c)** En considérant un coefficient c<sub>pe</sub> moyen sur les longs pans c<sub>pe,moyen</sub>=-0.57, une pression dynamique de pointe  $q_p(z)=0.593$  KN/m<sup>2</sup> et  $c_p = +0.63$  (ces valeurs ne sont pas forcement les résultats des questions précédentes) quelle est la charge linéique totale de vent sur un poteau de portique.

**EXAMEN : BTS Constructions Métalliques – Épreuve : U4.2 Note de calculs– Sujet N°– page : 2/17**

**2-3** Vent sur long pan file G, toiture avec les deux versants en dépression

- **a)** Compléter le document réponse 3/2 page 12 en faisant apparaître :
	- les zones F, G, H et I
	- les valeurs de c<sub>pe10</sub> pour les zones F, G, H et I et les reporter sur la vue en précisant le sens. On donne  $c_{pe10,F}$  comme exemple.
- **b)** Déterminer la valeur de c<sub>pe,net</sub> sur l'acrotère au vent.

### **3. Combinaisons**

On fait l'hypothèse des charges suivantes sur la couverture (sans rapport avec les questions précédentes).

- Charge de neige uniformément distribuée  $S_1 = 0.54$  KN/m<sup>2</sup>
- Charge de neige accidentelle Sa=0.8 KN/m²
- Charge de vent soulèvement W<sub>-0.5</sub> KN/m<sup>2</sup>
- Poids propre de la couverture + isolation + structure G=0.4 KN/m<sup>2</sup>

Pour la couverture seule :

**3-1** Déterminer la/les combinaisons ELU relatives au soulèvement et en déduire la plus défavorable

**3-2** Déterminer la/les combinaisons ELS relatives aux charges descendantes et en déduire la plus défavorable

### **4. Étude de la palée cadre file G travée 7-8**

Les données et les résultats du traitement informatique sont donnés en annexe 1/2

**4-1** Sur le document réponse 1/4 page 13 positionner les numéros des nœuds, des barres et les repères locaux. Représenter le chargement avec sa valeur et la nature des appuis.

**4-2** Sur les documents réponses 2/4a,b,c tracer les diagrammes des sollicitations N sur le DR 2/4a page 14 (5 mm pour 10 000 N), V sur le DR 2/4b page 15 (5 mm pour 10 000 N) et M sur le DR 2/4c page 16 (2 cm pour 100 000 mN) puis indiquer les points particuliers.

**4-3** En fonction d'un critère que vous choisirez vérifier cette palée à l'état limite de service.

**4-4** Vérification de la traverse à l'état limite ultime

**4-4-1)** Quelle est la classe de la traverse (prendre la valeur dans un catalogue de profilés ou dans l'EC3)

4-4-2) Avec N<sub>Ed</sub>=27 984 N (compression) à l'origine de la traverse, montrer que l'on peut négliger l'influence de l'effort normal.

4-4-3) Avec V<sub>Ed</sub>=65 333 N à l'origine de la traverse, montrer que l'on peut négliger l'influence de l'effort tranchant.

4-4-4) Avec M<sub>Ed</sub>=196 112 mN vérifier la section à l'ELU à l'origine de la traverse.

### **5. Étude d'un poteau portique courant**

#### **5-1 Caractéristiques mécaniques du poteau PRS**

5-1-1 Sur un schéma représentant le PRS en coupe transversale, montrer les cotes b, h, t<sub>f</sub>, t<sub>w</sub> et donner leurs valeurs respectives.

**5-1-2** Montrer que  $I_z = \frac{1}{\sqrt{2}}$  $\frac{1}{12}(2t_f b^3 + (h - 2t_f)t_w^3)$ 

**5-1-3** Montrer que  $I_v = 128516$  cm<sup>4</sup>

#### **5-2 Classe d'un poteau de portique courant**

On donne les caractéristiques mécaniques du PRS suivantes

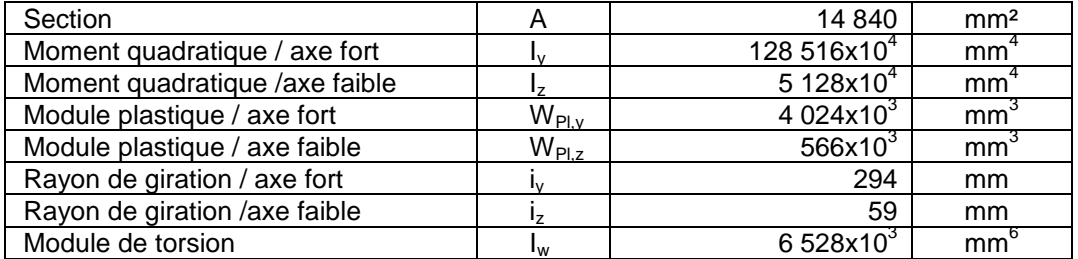

On donne le schéma mécanique suivant à l'ELU :

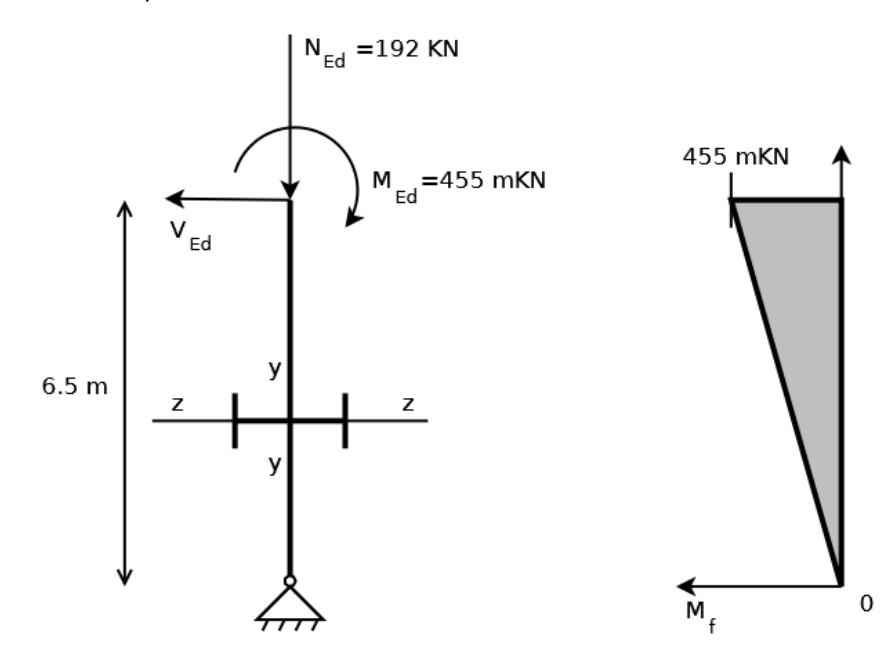

**5-2-1** Pour tenir compte des soudures de l'âme sur l'aile on prendra, pour la partie droite de l'âme, c=680mm et pour la partie droite de l'aile c=125mm

**a)** Déterminer la classe de l'âme. Vous montrerez préalablement que  $\alpha_c$ =0.551

**b)** Déterminer la classe de l'aile et en déduire la classe du poteau.

**5-2-2** Avec une longueur de flambement dans le plan du portique l<sub>fv</sub>=16.4 m et dans le plan du long pan  $I_{f7}=6.5$ m, en complétant le document réponse 1/5 page 17 vérifier que le poteau convient.

**NOTA** Les valeurs de M<sub>cr</sub>, k<sub>yy</sub> et k<sub>zy</sub> sont sur le document réponse

### **Annexe 1/2** (Données du calcul informatique)

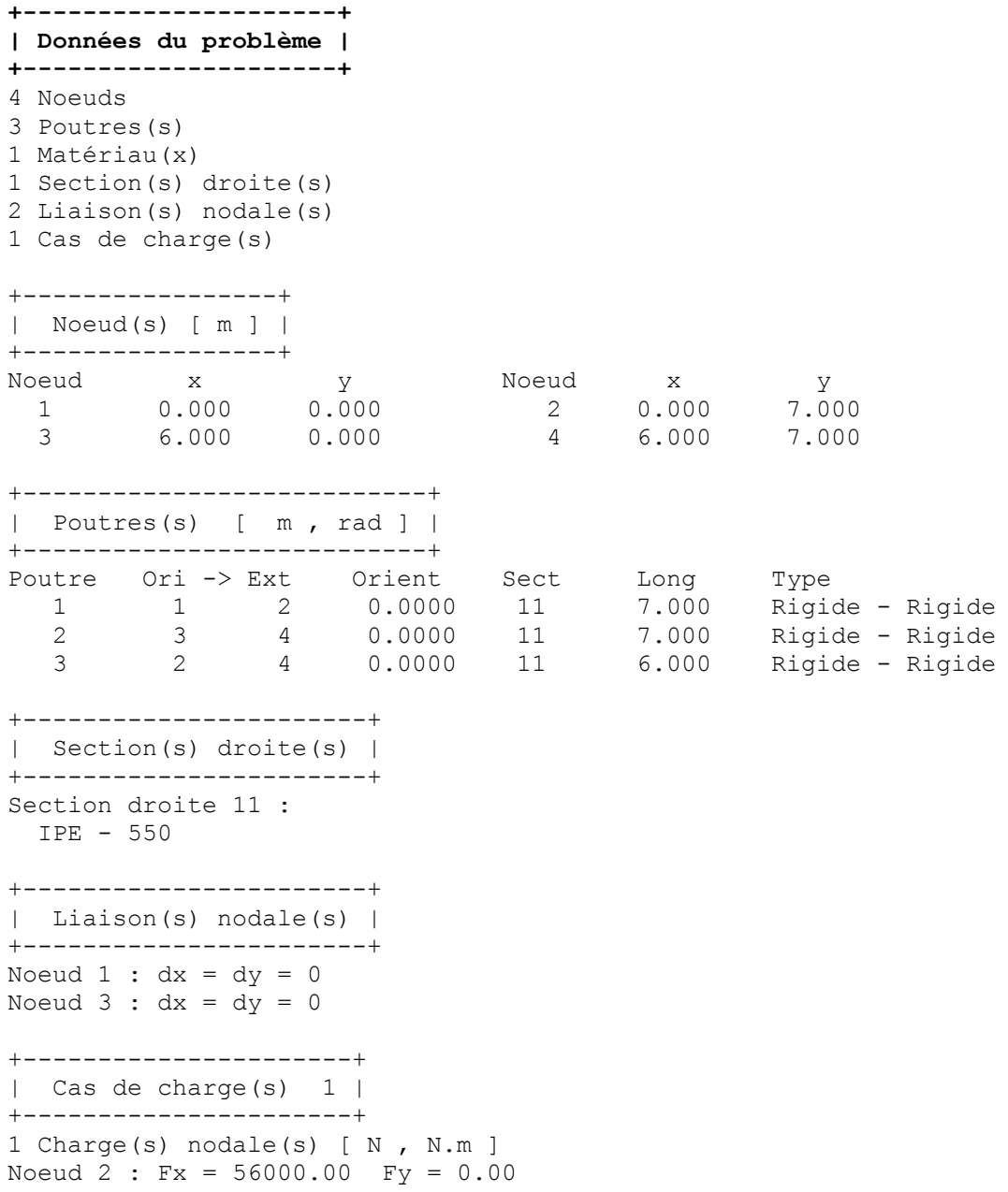

#### **Annexe 2/2** (Résultats du calcul informatique)

```
+--------------------+
| Résultats : Cas 1 |
+--------------------+
+--------------------------------+
| Déplacements nodaux [ m, rad ] |
+--------------------------------+
Noeud dx dy rotz
  1 0.000E+00 0.000E+00 -6.317E-03
  2 3.286E-02 1.620E-04 -1.447E-03
  3 0.000E+00 0.000E+00 -6.307E-03
  4 3.280E-02 -1.620E-04 -1.442E-03
+----------------------------------+
| Action(s) de liaison [ N N.m ] |
+----------------------------------+
Noeud 1 - Rx = -28016.0 Ry = -65333.3 Mz = 0.0Noeud 3 - Rx = -27984.0 Ry = 65333.3 Mz = 0.0+-------------------------------+
| Efforts intérieurs [ N N.m ] |
+-------------------------------+
N = Effort normal TY = Effort tranchant MfZ = Moment fléchissant
ELE ori No TYo MfZo dL(m)
 ext Ne TYe MfZe
                   TYmax MfZmax
   1 1 65333.3 -28016.0 0.0 1.620E-04
      2 65333.3 -28016.0 196112.3
                  28016.0 196112.3
   2 3 -65333.3 -27984.0 0.0 -1.620E-04
       4 -65333.3 -27984.0 195887.7
                  27984.0 195887.7
   3 2 -27984.0 65333.3 196112.3 -5.948E-05
       4 -27984.0 65333.3 -195887.7
                  65333.3 196112.3
```
### **Document réponse 1/1** (données de la neige)

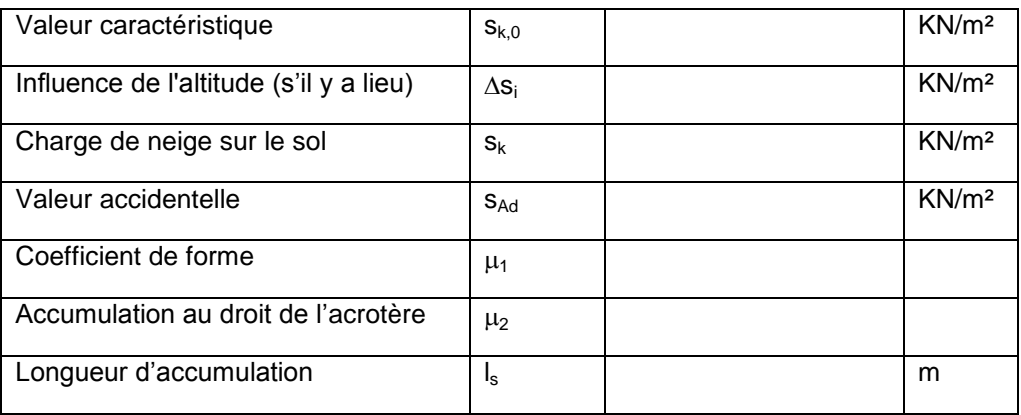

#### **Document réponse 2/1** (Neige uniformément distribuée) Nommer chaque cas conformément à l'EC3

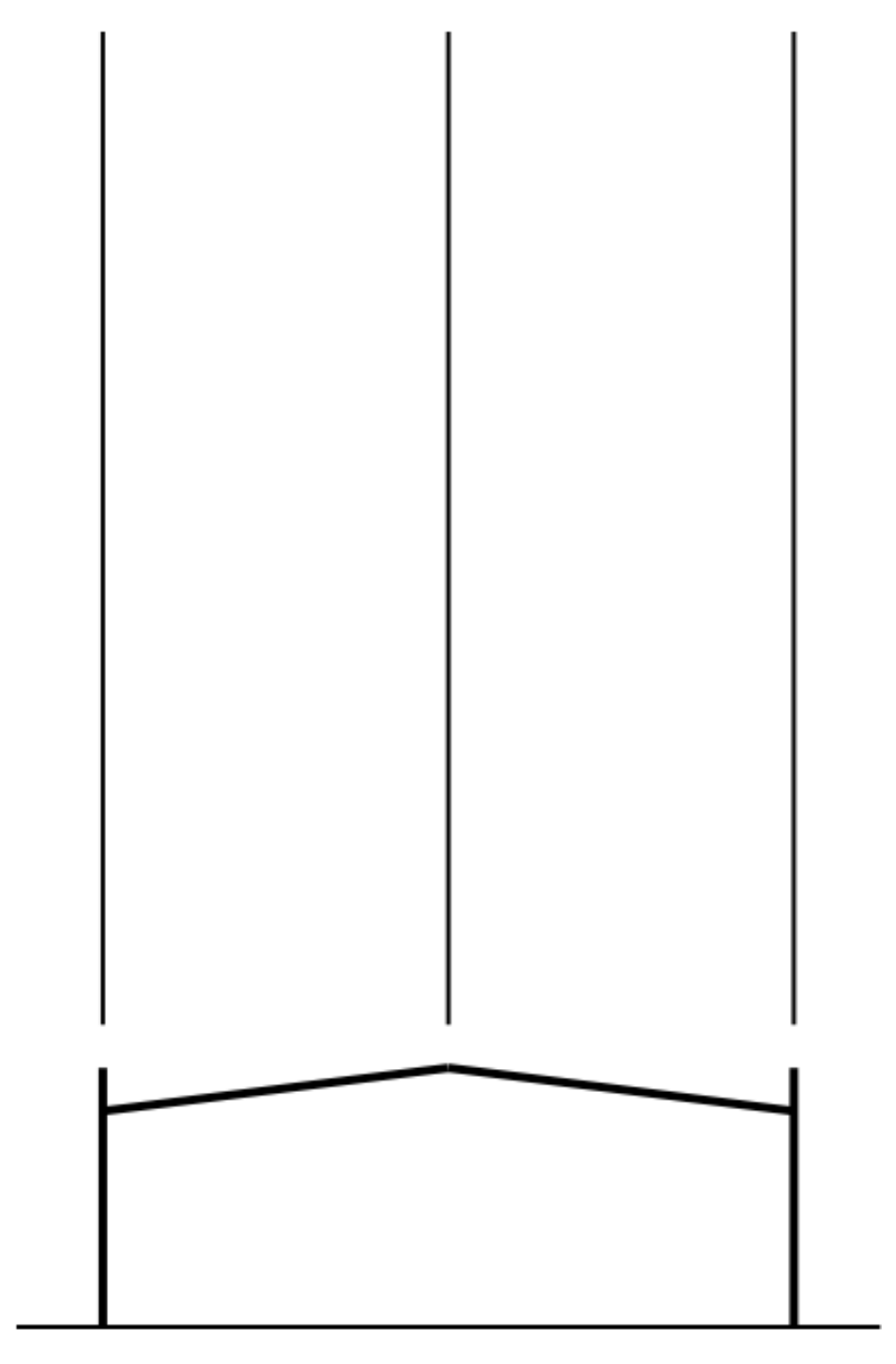

#### **Document réponse 3/1** (Neige redistribuée) Nommer chaque cas conformément à l'EC3

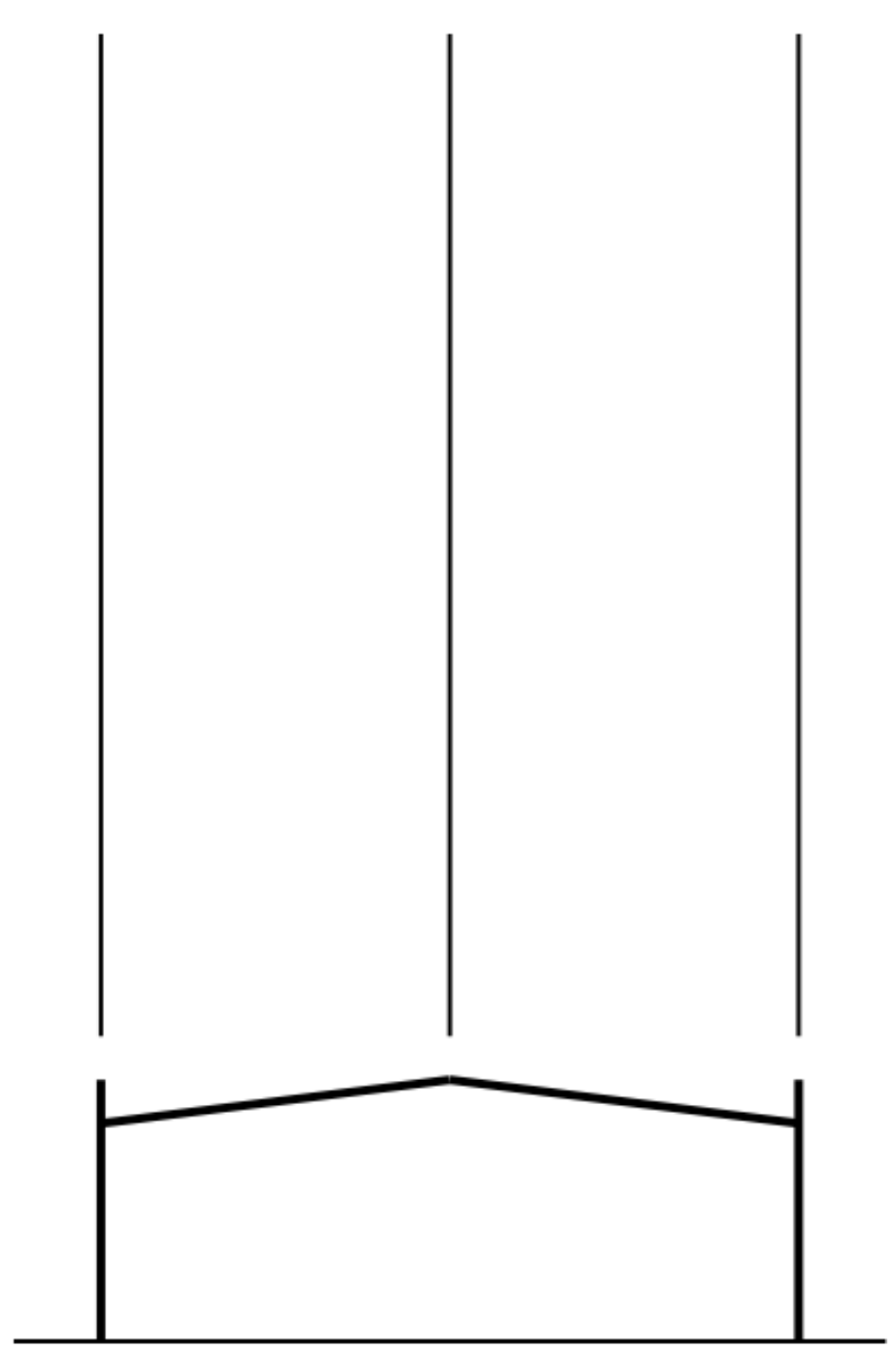

### **Document réponse 1/2** (données du vent)

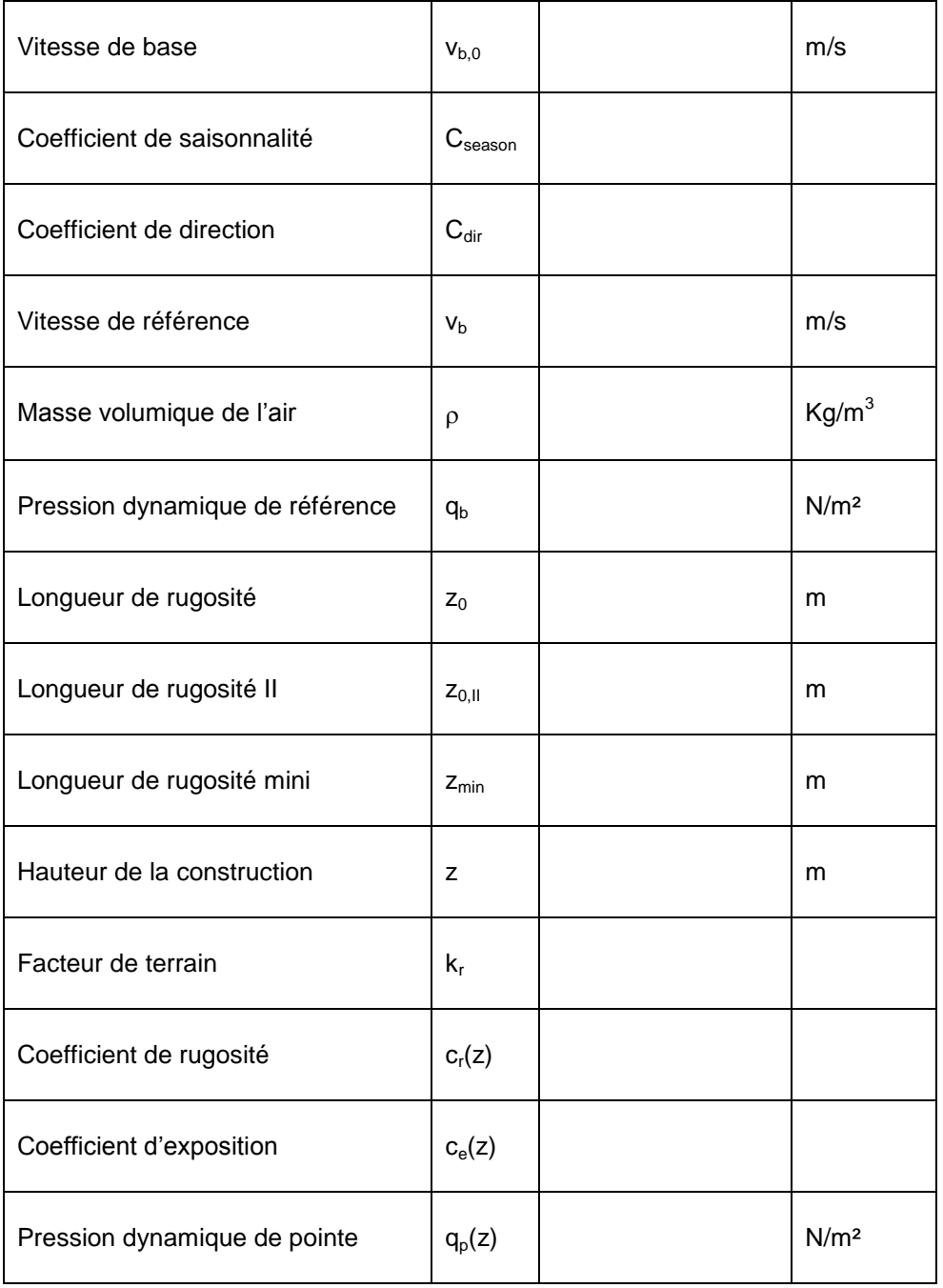

### **Document réponse 2/2** (vent sur pignon travée 14)

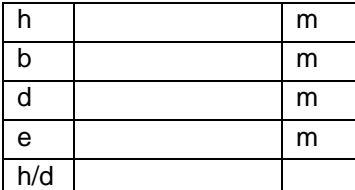

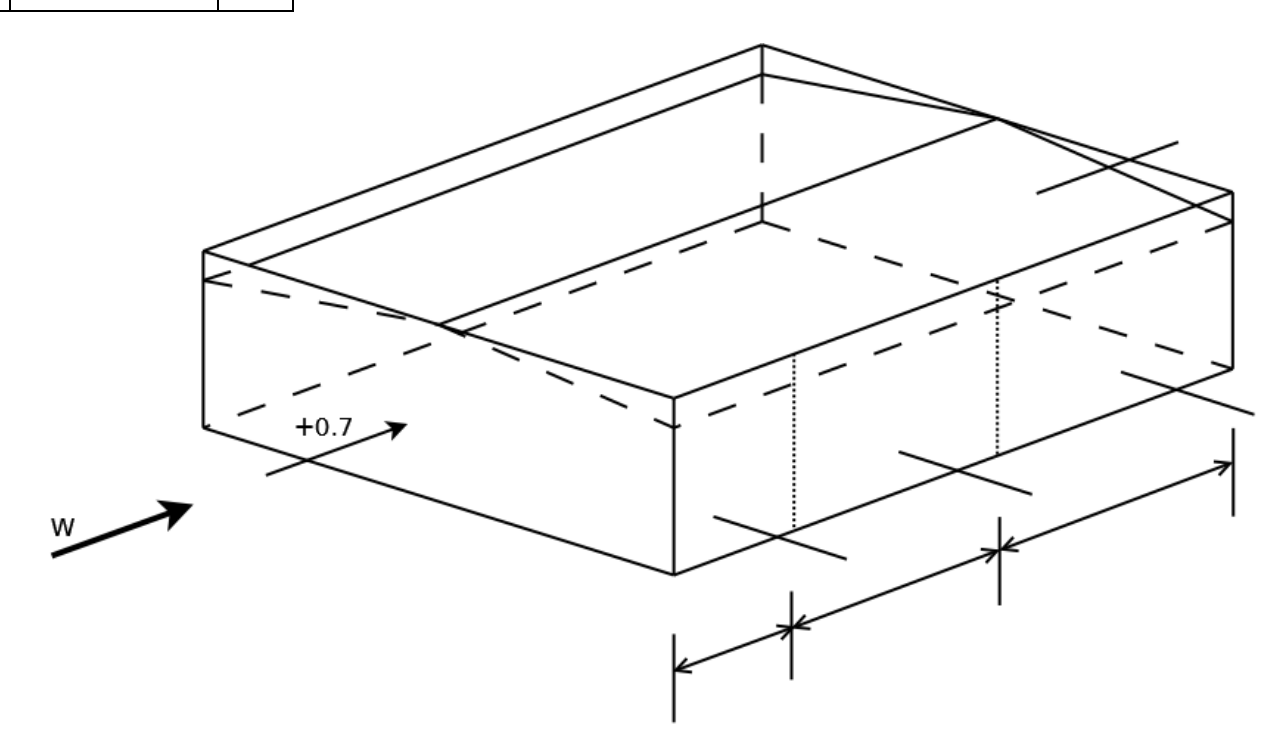

### **Document réponse 3/2** (vent sur long pan file G)

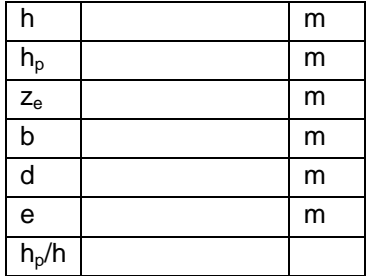

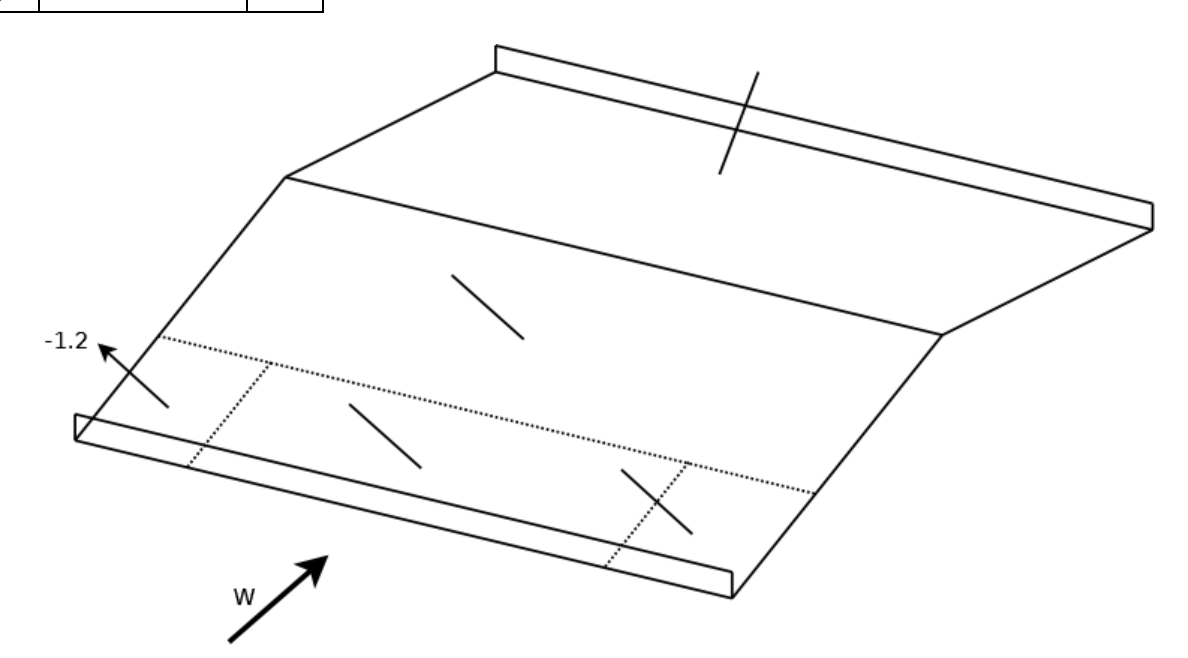

**Document réponse 1/4** (données palée cadre)

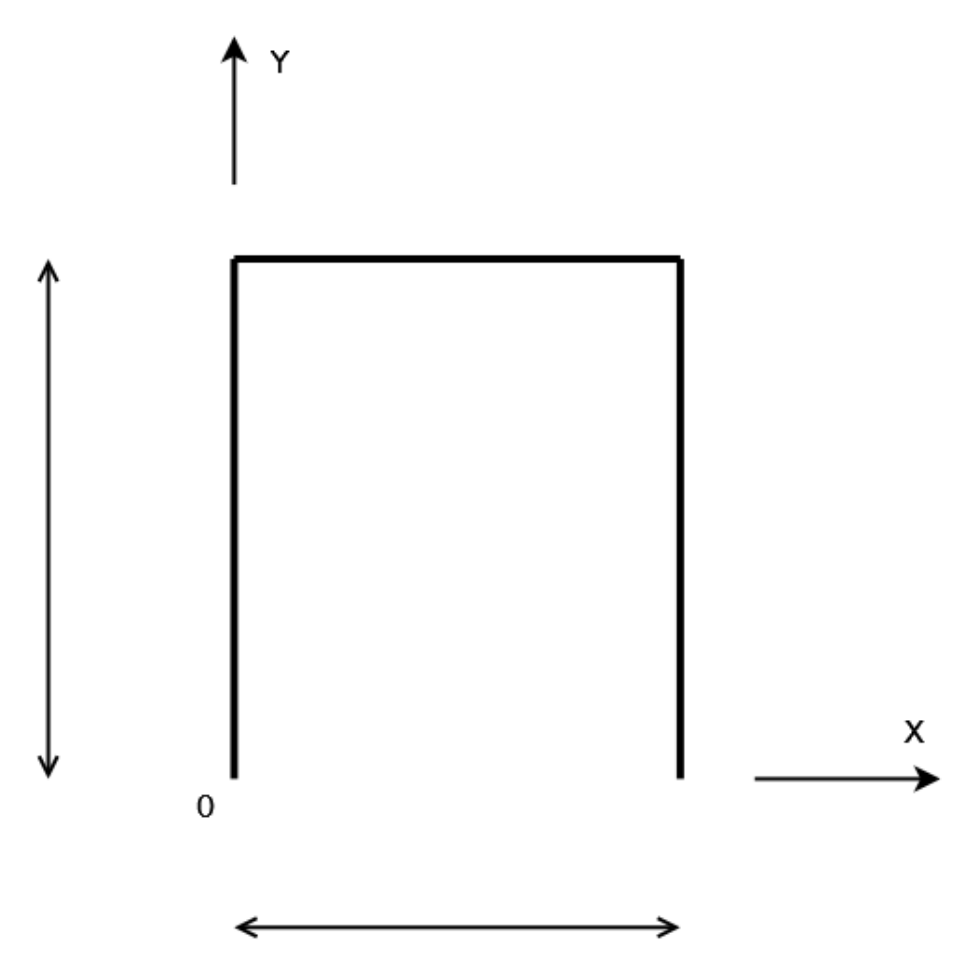

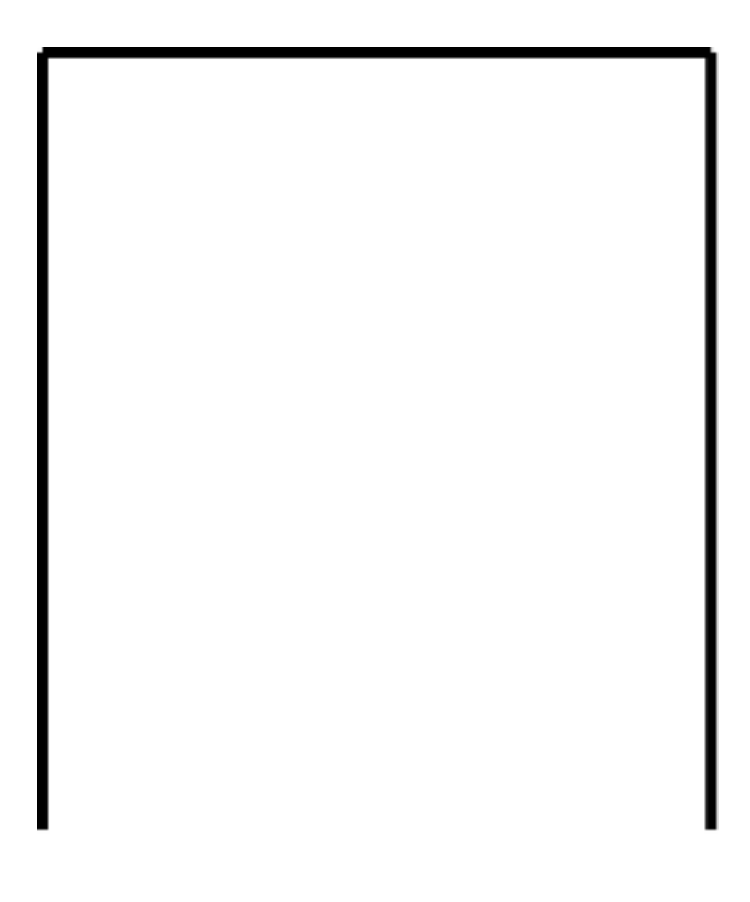

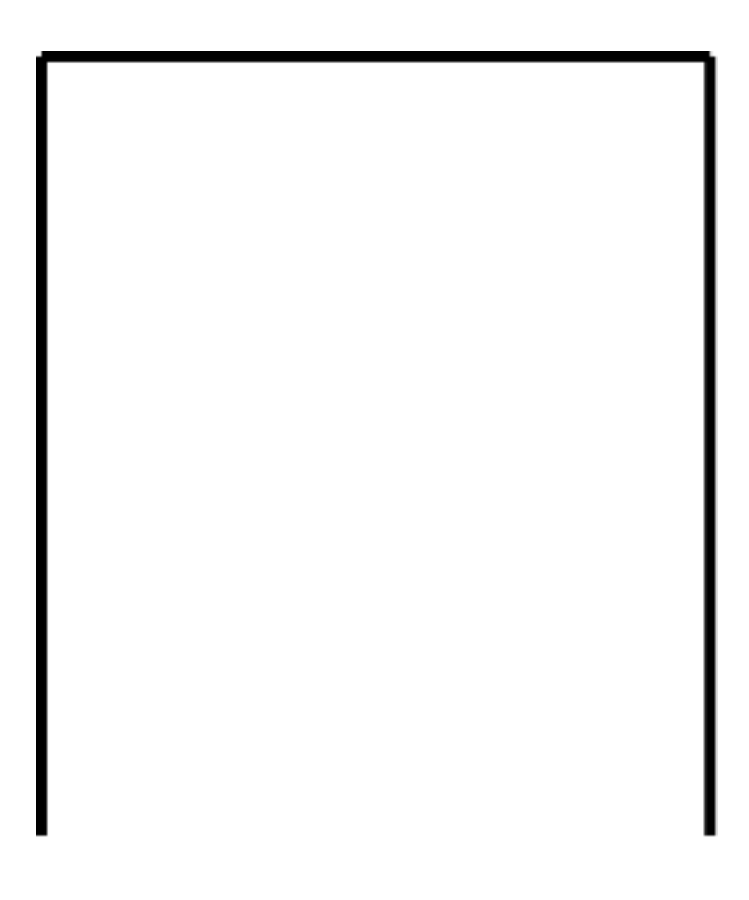

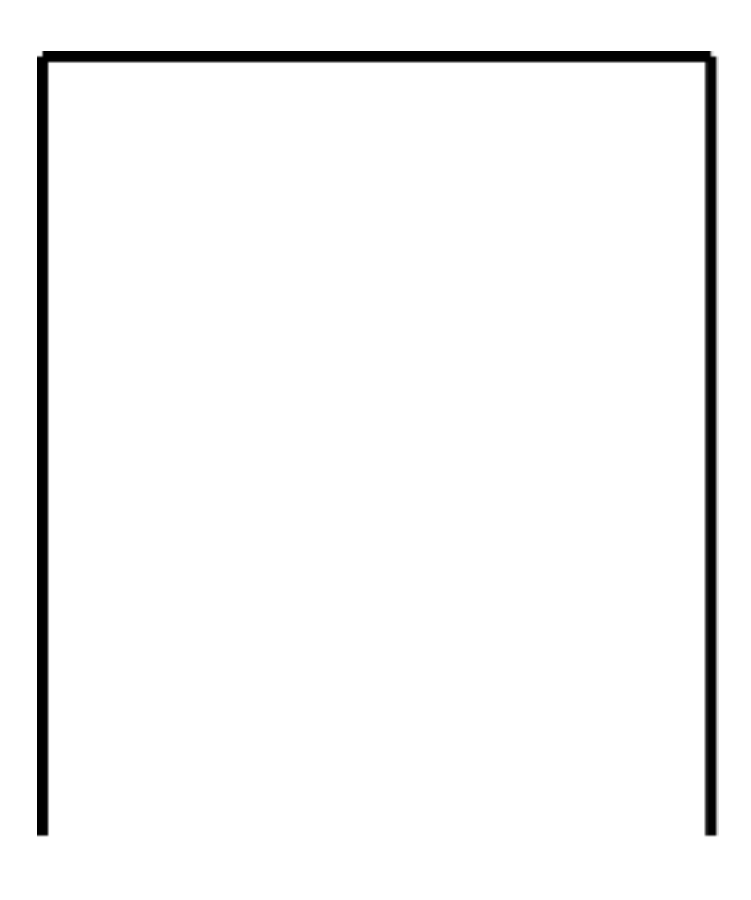

### **Document réponse 1/5** (Vérification du poteau)

$$
\begin{cases} \frac{N_{Ed}}{\chi_{y}N_{Pl,Rd}}+k_{yy}\frac{M_{yEd}}{\chi_{LT}M_{Ply,Rd}}\leq1\\ \frac{N_{Ed}}{\chi_{z}N_{Pl,Rd}}+k_{zz}\frac{M_{yEd}}{\chi_{LT}M_{Ply,Rd}}\leq1 \end{cases}
$$

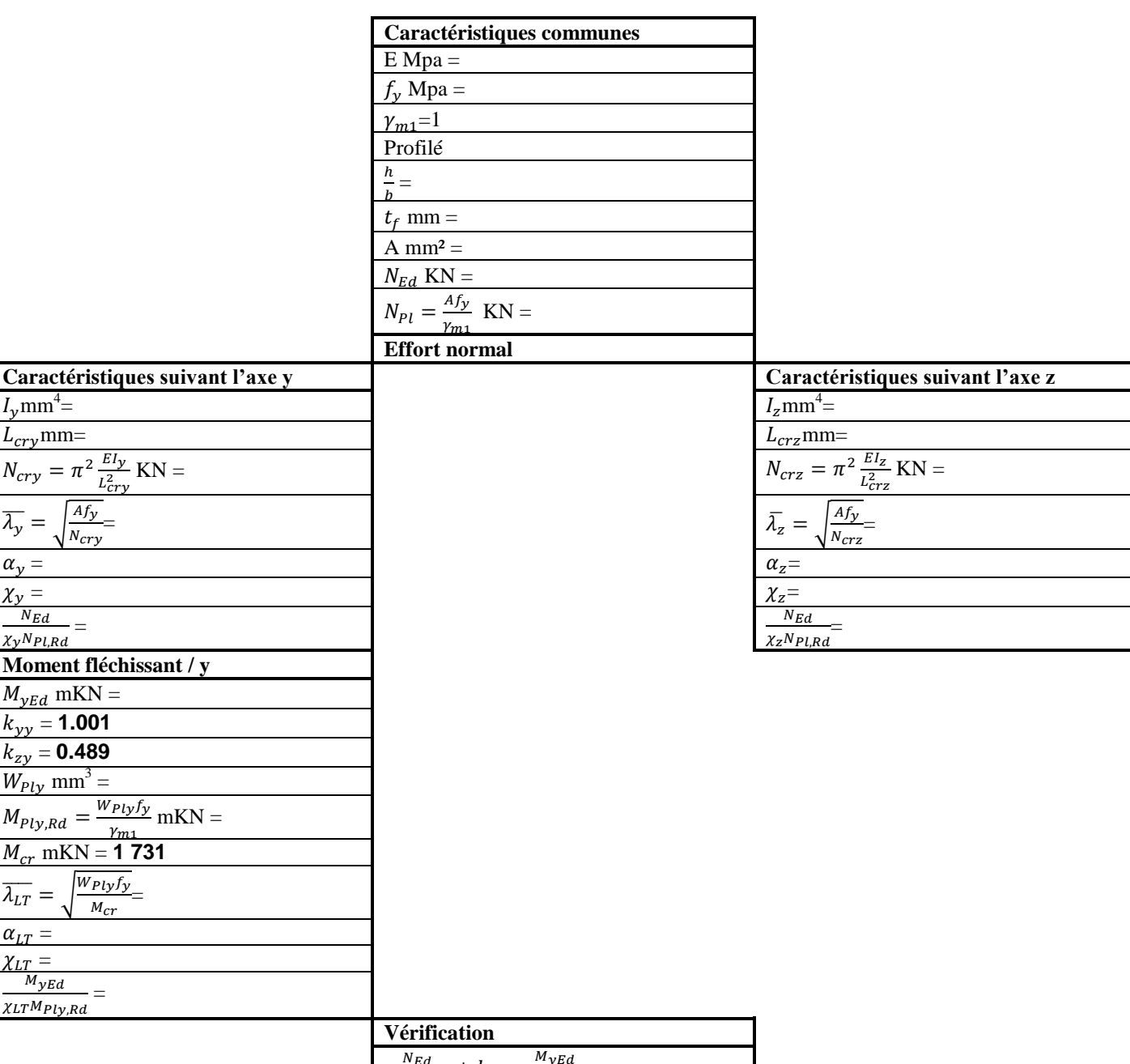

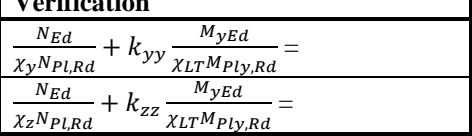